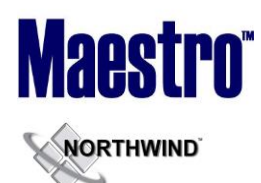

## **Global System Setup**

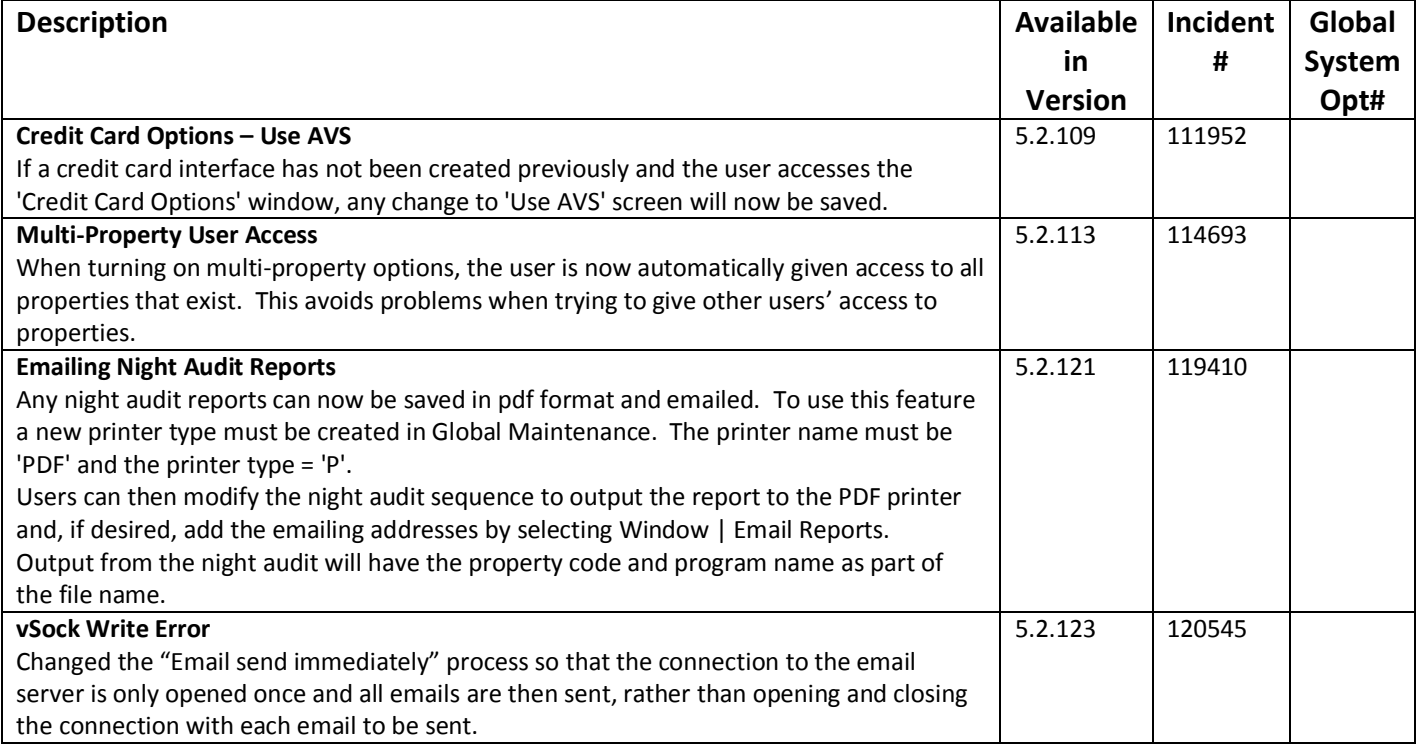

## **Front Desk**

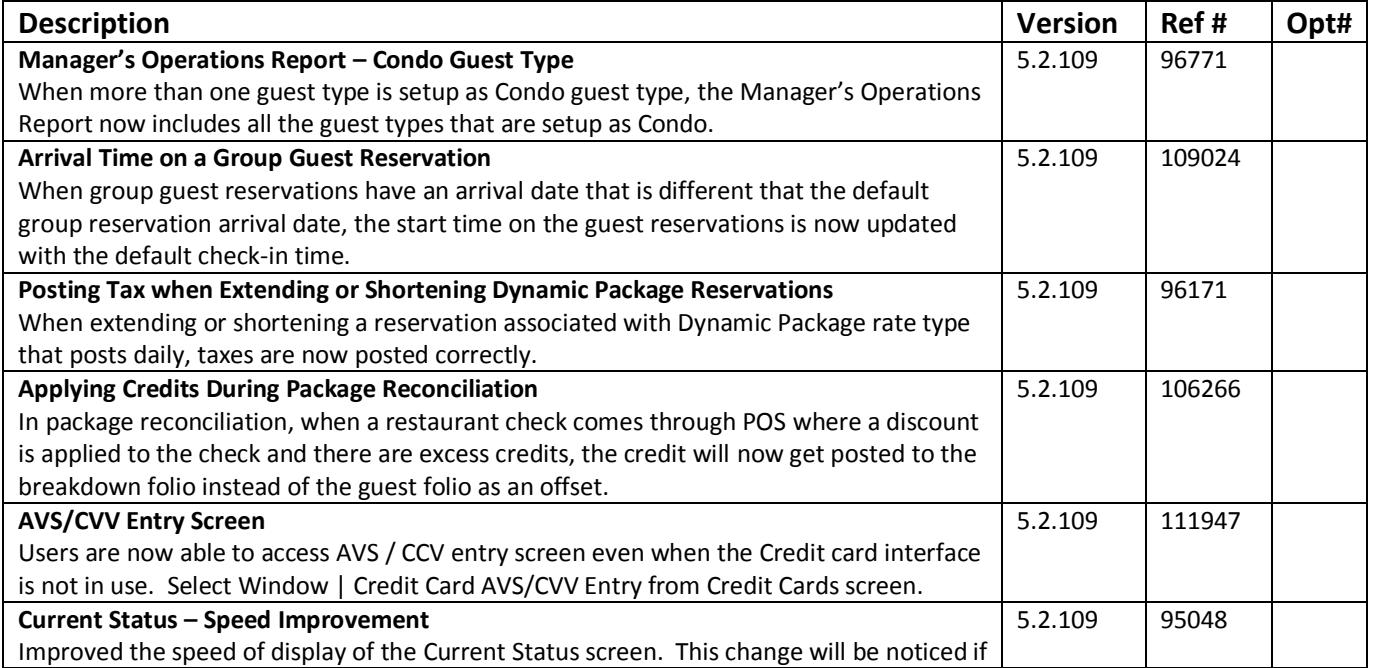

**MORTHWIND** 

#### **RELEASE SUMMARY NOTES MAESTRO VERSION 5.2.109 – 5.2.124**

*March 2014*

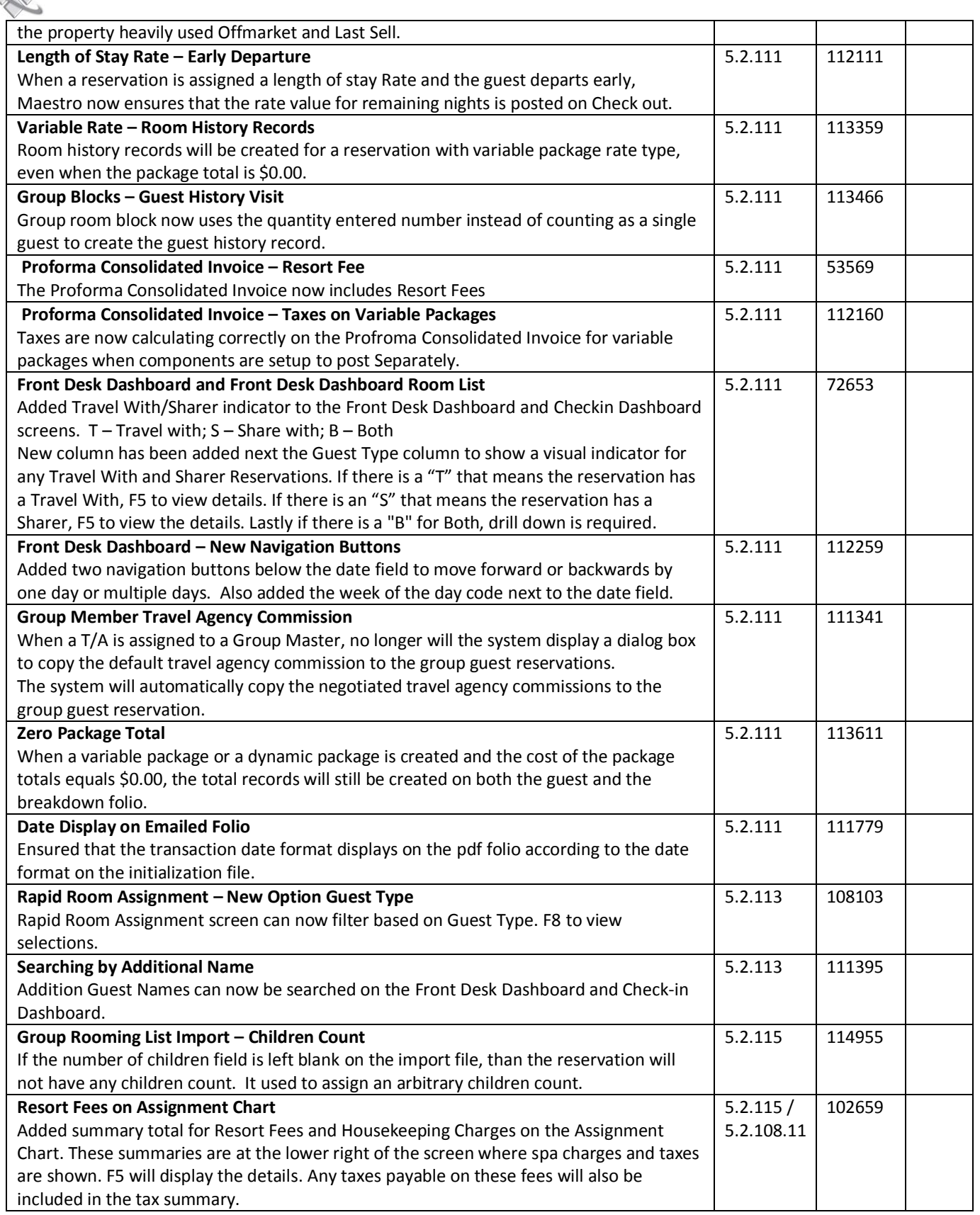

## **Maestro® MORTHWIND**

#### **RELEASE SUMMARY NOTES MAESTRO VERSION 5.2.109 – 5.2.124**

*March 2014*

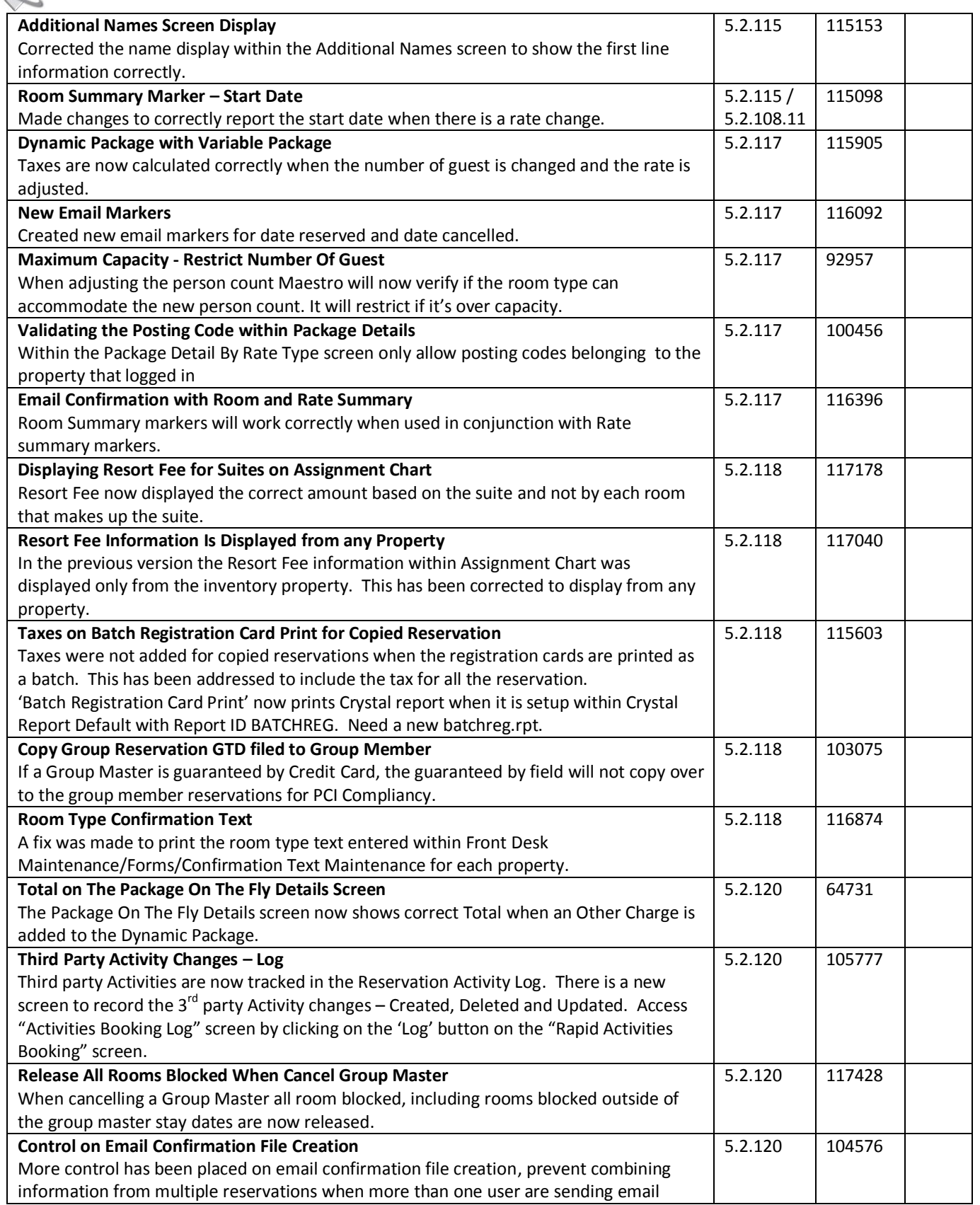

## **WORTHWIND**

#### **RELEASE SUMMARY NOTES MAESTRO VERSION 5.2.109 – 5.2.124**

*March 2014*

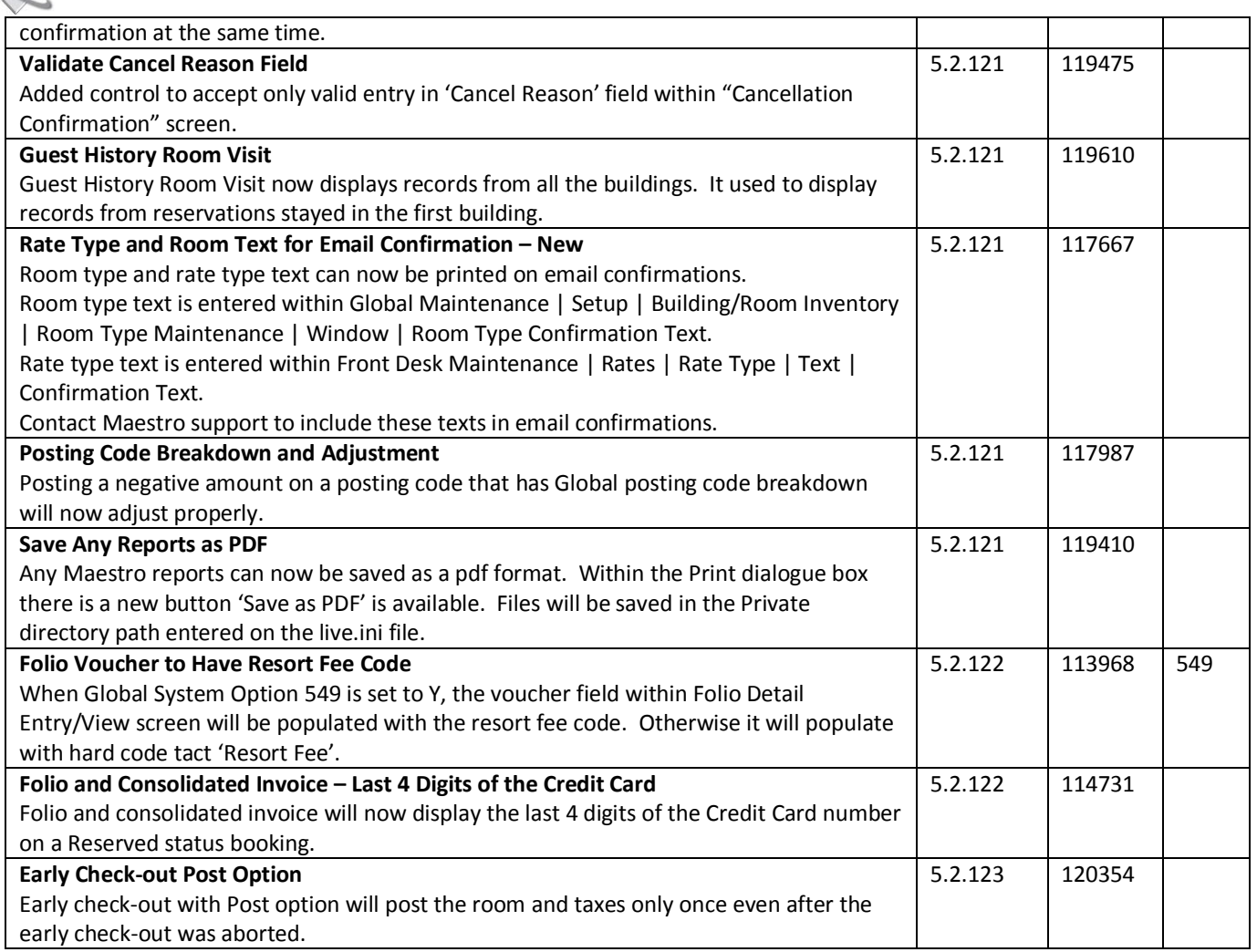

## **Front Desk & Guest Services Reporting**

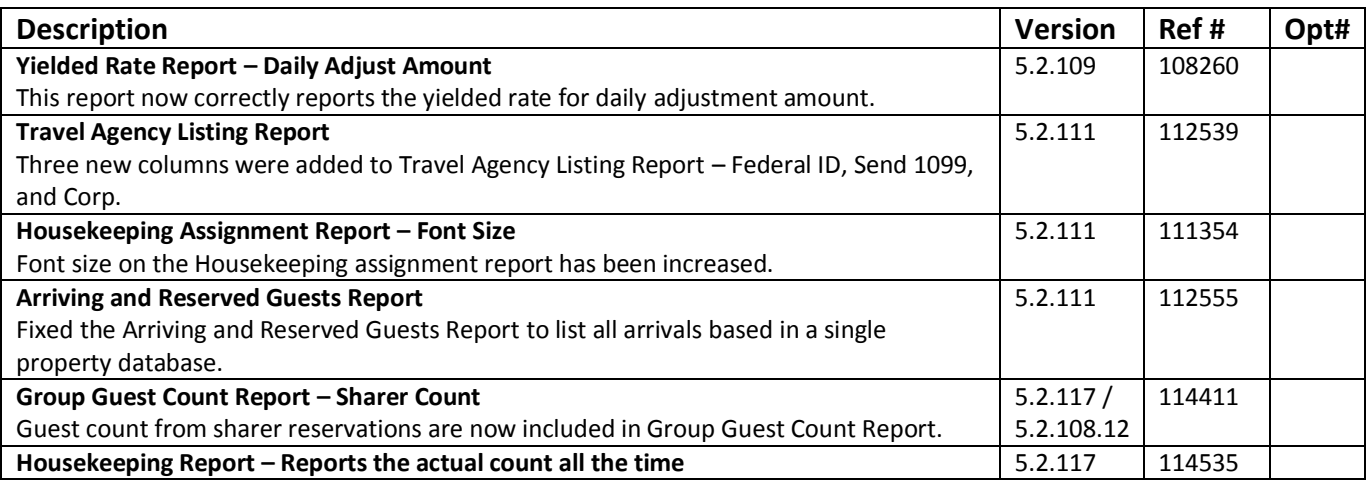

**WORTHWIND** 

#### **RELEASE SUMMARY NOTES MAESTRO VERSION 5.2.109 – 5.2.124**

*March 2014*

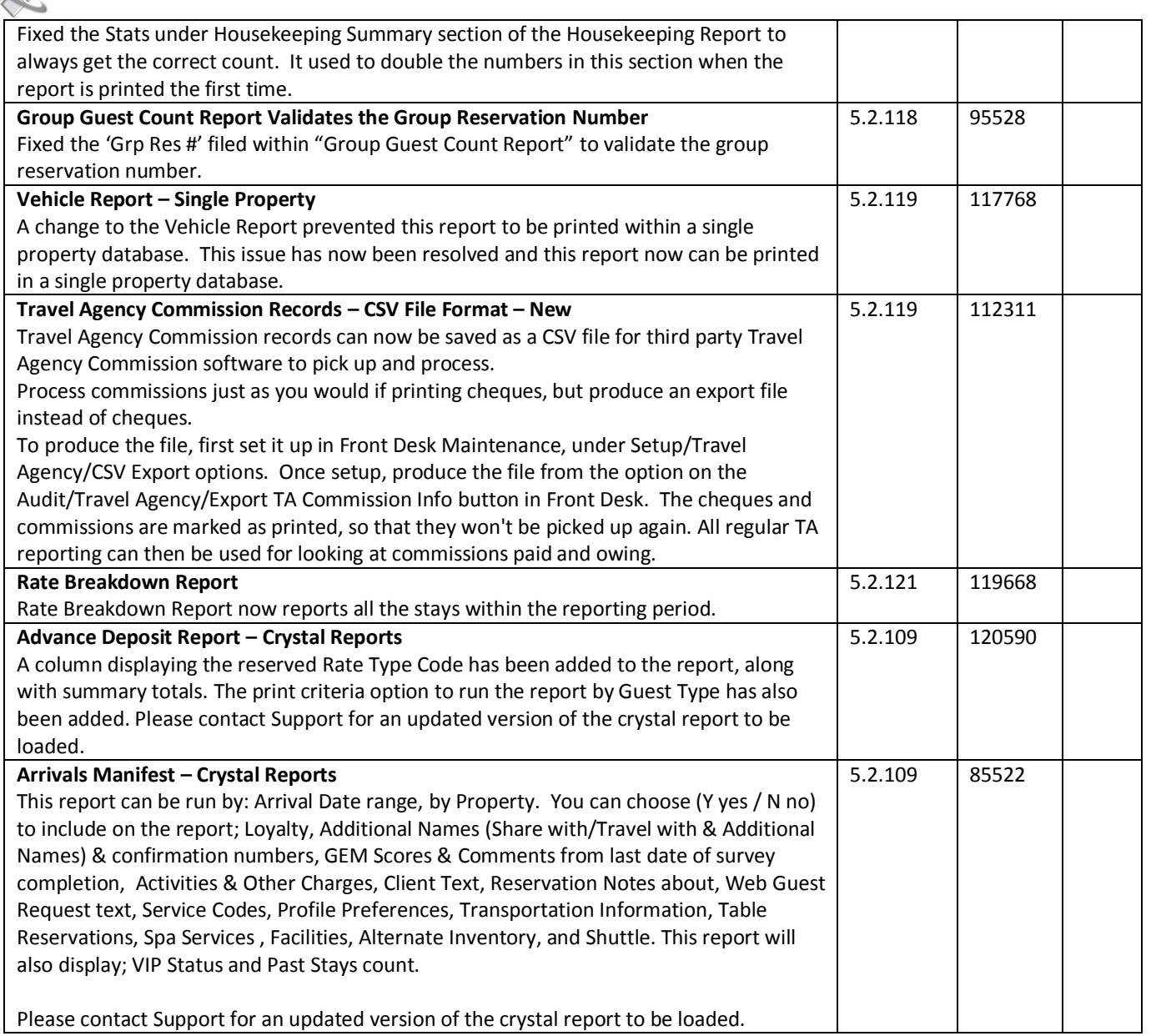

## **Rate Management**

~No changes in Maestro Version 5.2.109 to 5.2.124~

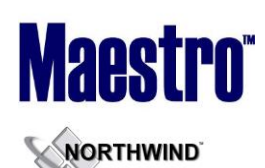

 $\lambda$ 

*March 2014*

## **Yield Management**

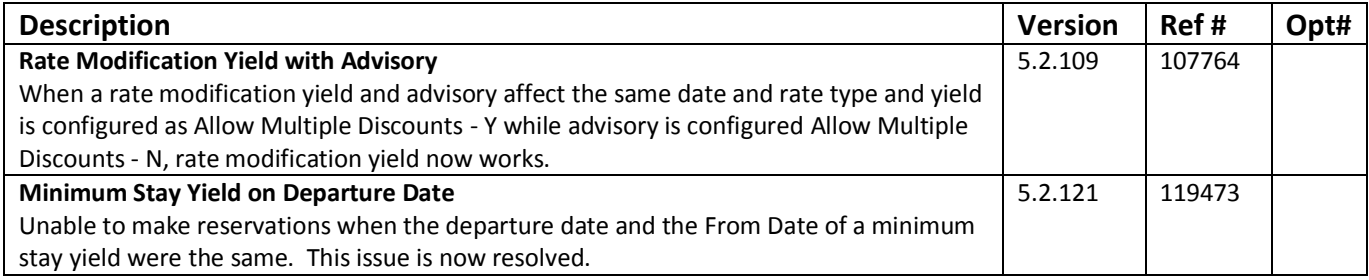

## **Housekeeping & Offmarket Room Management**

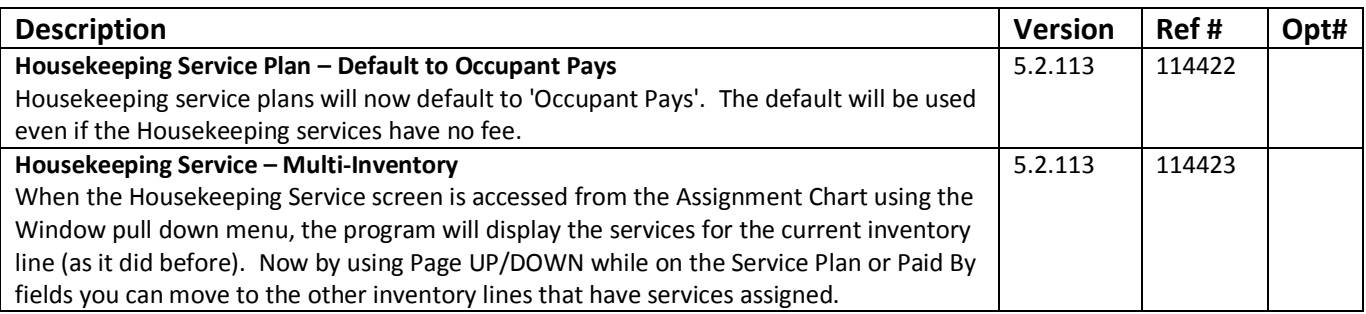

## **Timeshare/Condo Management**

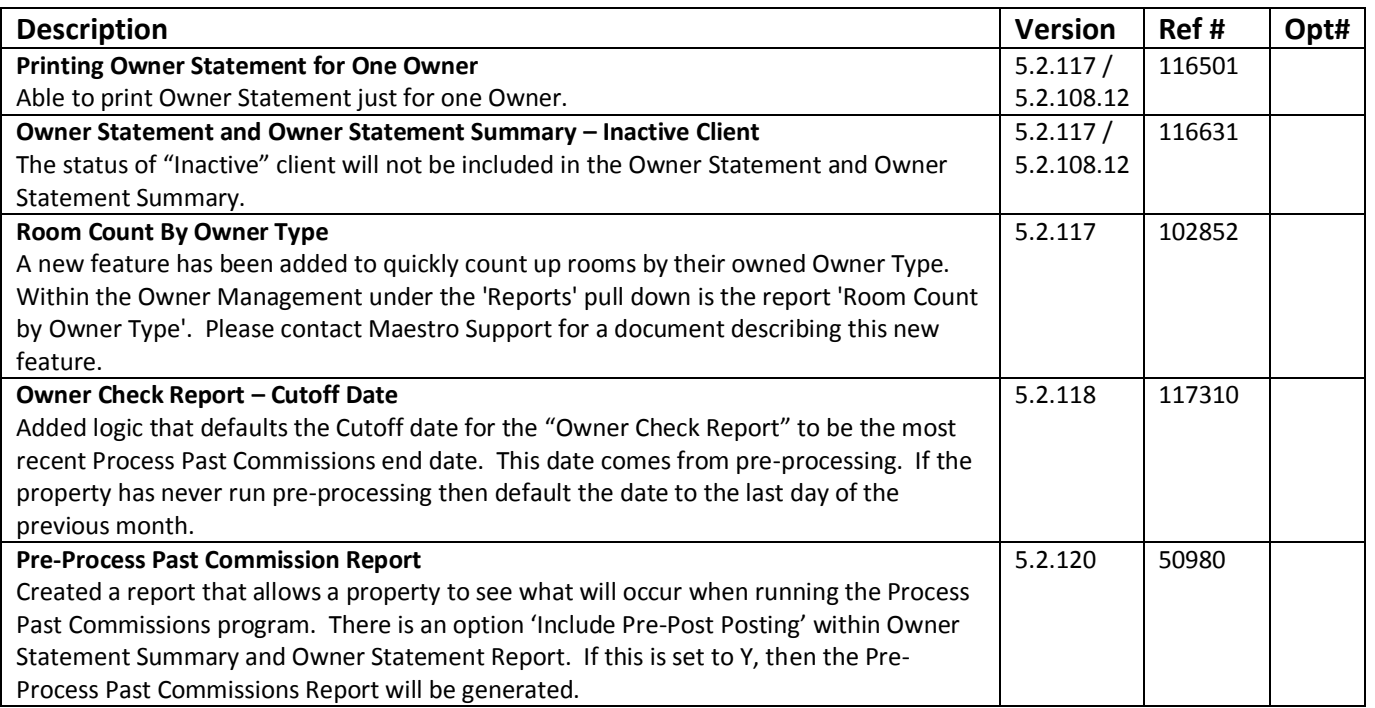

**WORTHWIND** 

#### **RELEASE SUMMARY NOTES MAESTRO VERSION 5.2.109 – 5.2.124**

*March 2014*

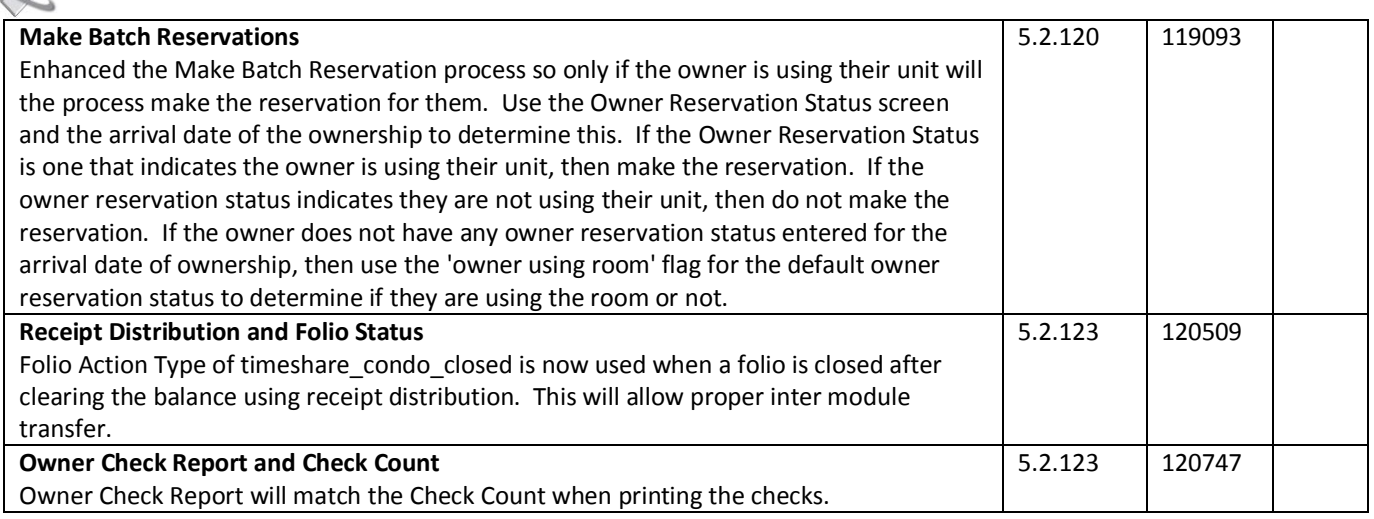

## **Work Order Management**

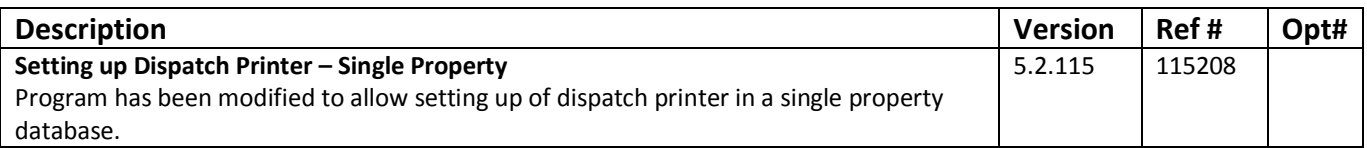

### **Night Audit & Balancing**

~No changes in Maestro Version 5.2.109 to 5.2.124~

### **Front Office Management Reporting**

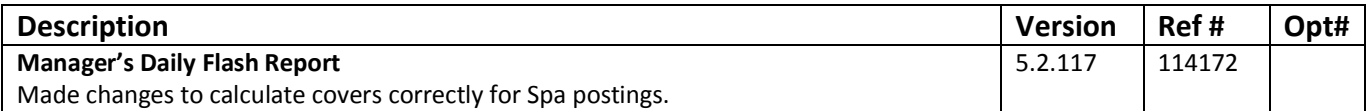

## **Analytics**

~No changes in Maestro Version 5.2.109 to 5.2.124~

## **Accounts Receivable**

~No changes in Maestro Version 5.2.109 to 5.2.124~

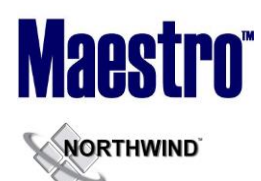

### **Tour Operator Management**

~No changes in Maestro Version 5.2.109 to 5.2.124~

### **Gift Card Management**

~No changes in Maestro Version 5.2.109 to 5.2.124~

## **Spa Services**

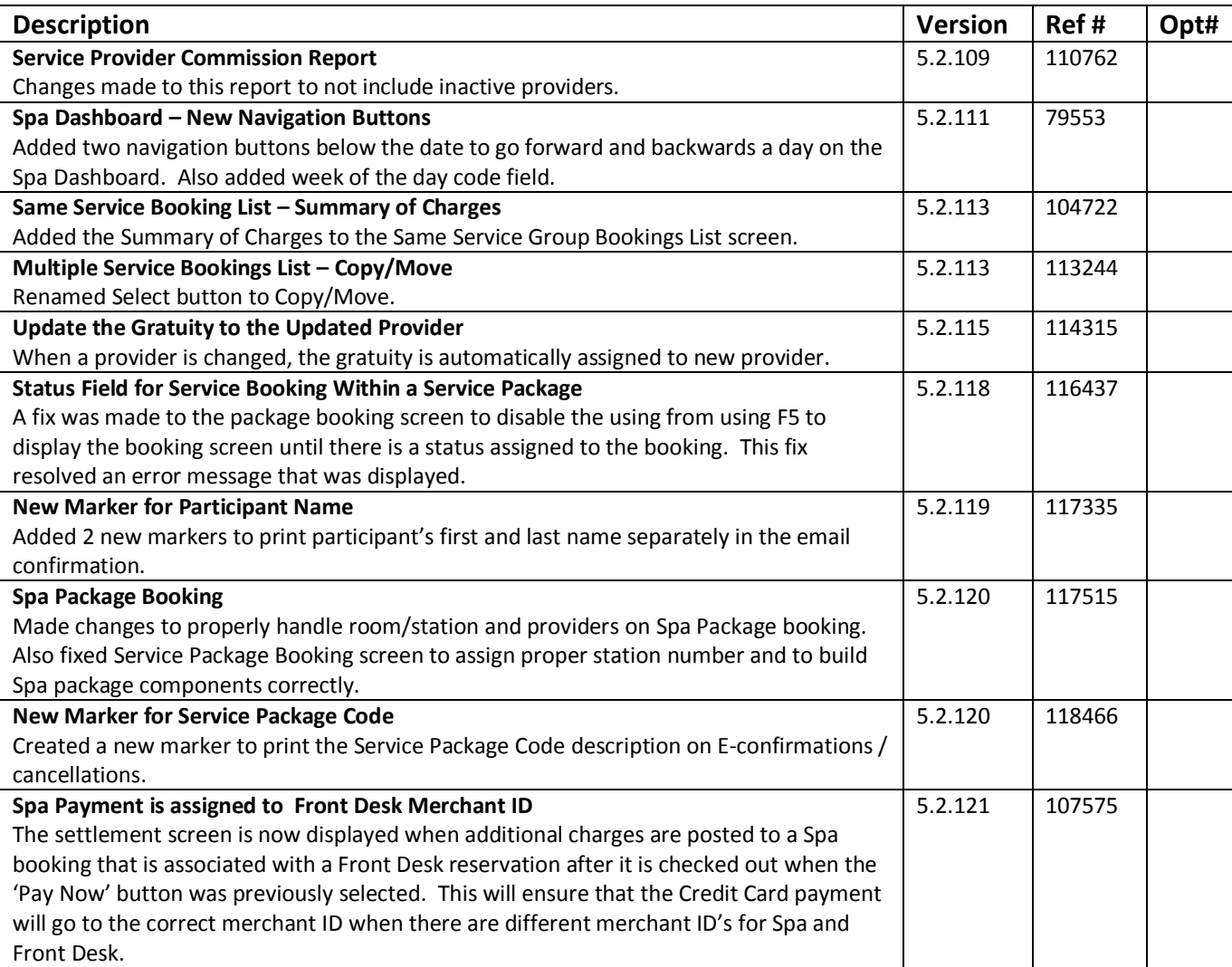

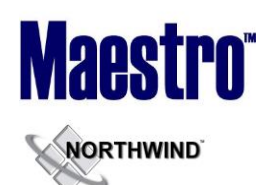

## **Spa Services Reporting**

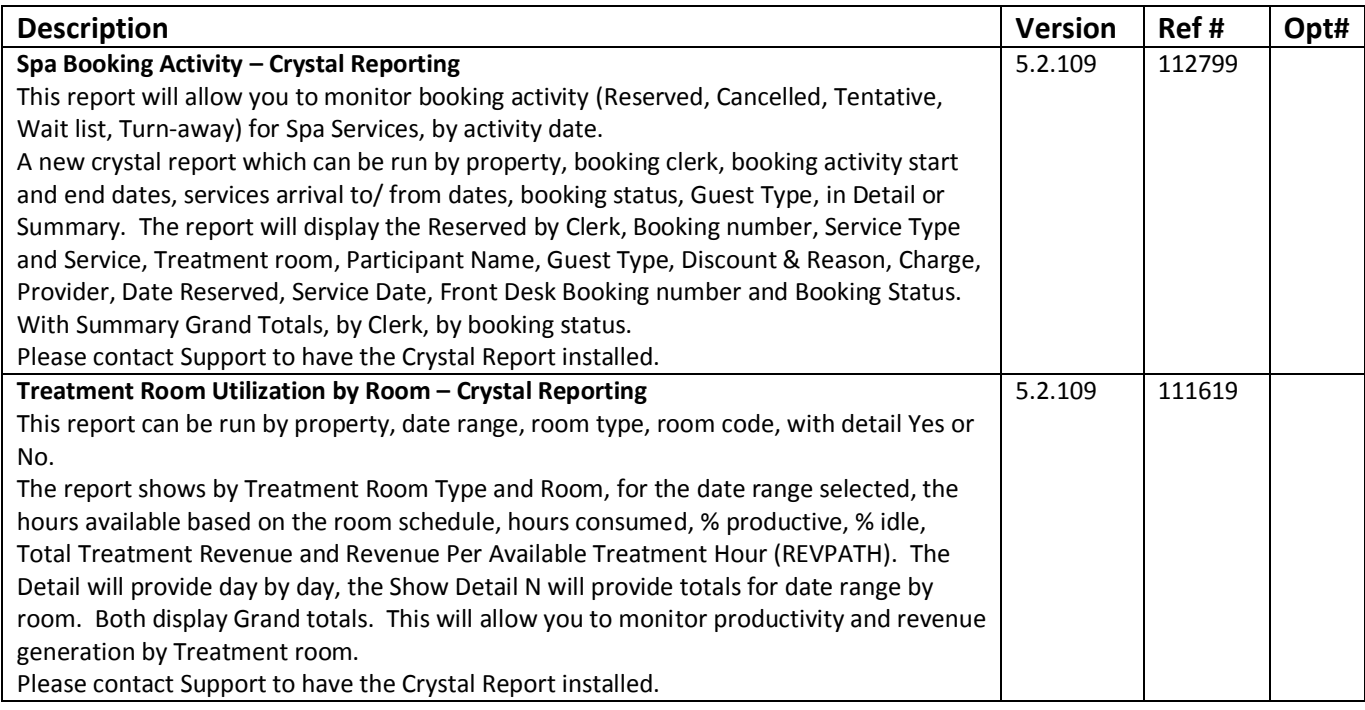

## **Membership**

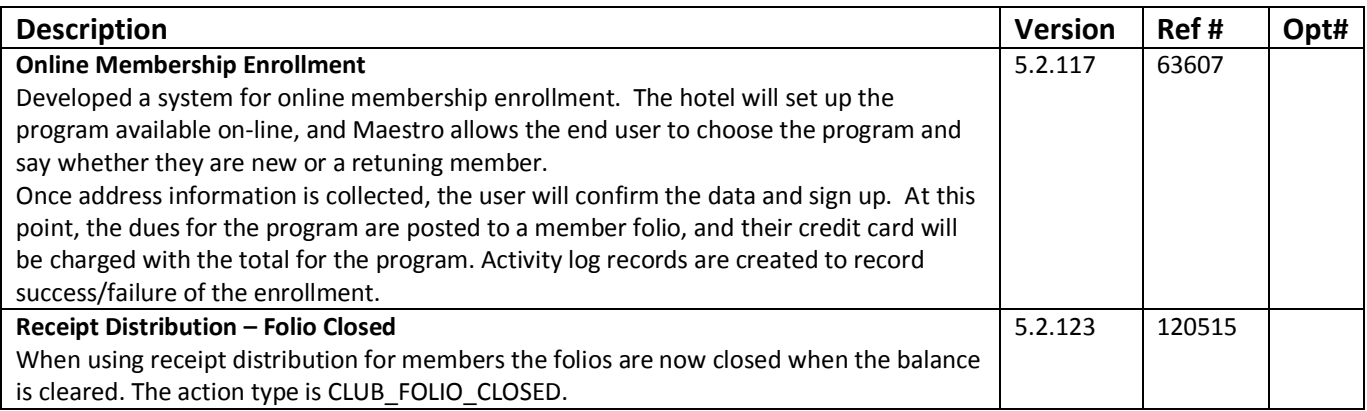

## **Alternate Inventory**

~No changes in Maestro Version 5.2.109 to 5.2.124~

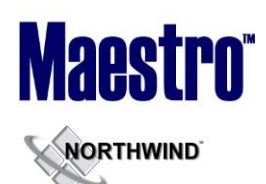

## **Facilities Management**

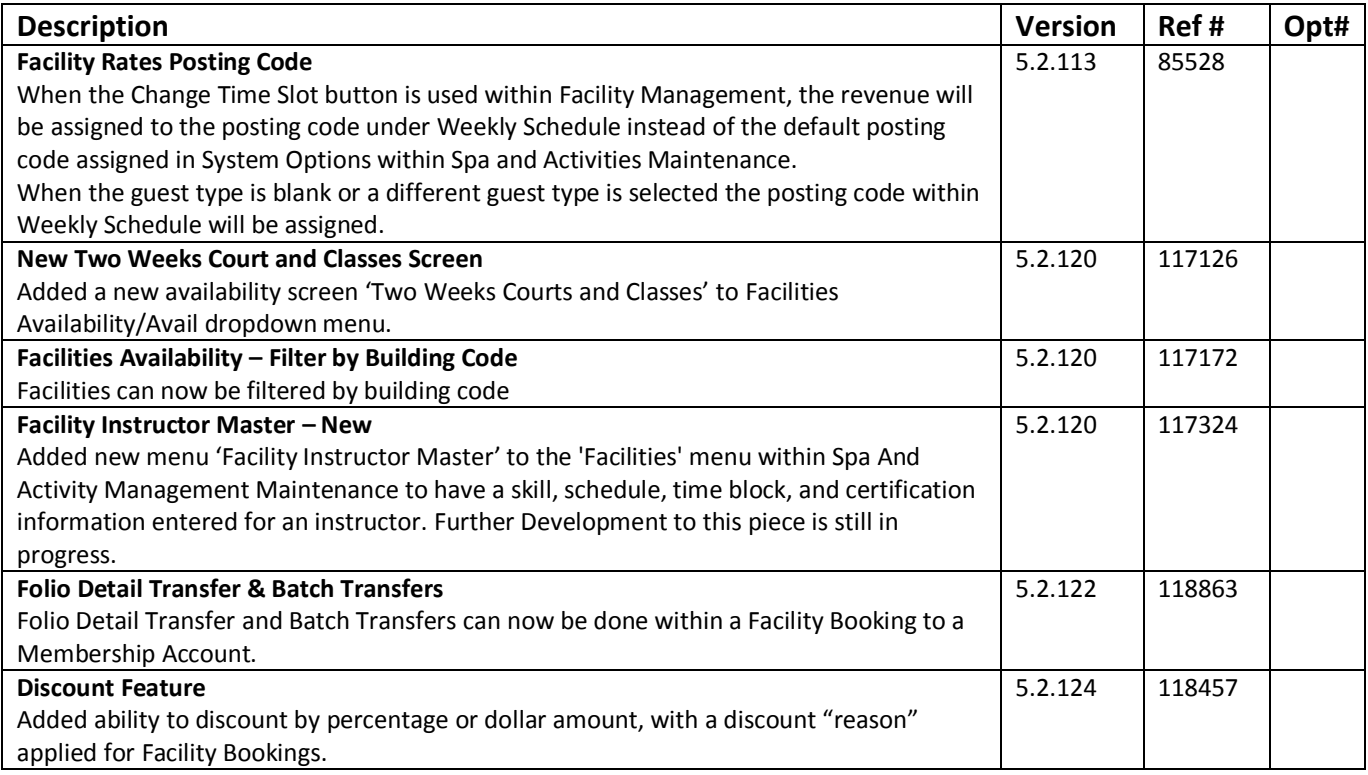

## **Shuttle Management**

~No changes in Maestro Version 5.2.109 to 5.2.124~

## **Retail Point of Sale**

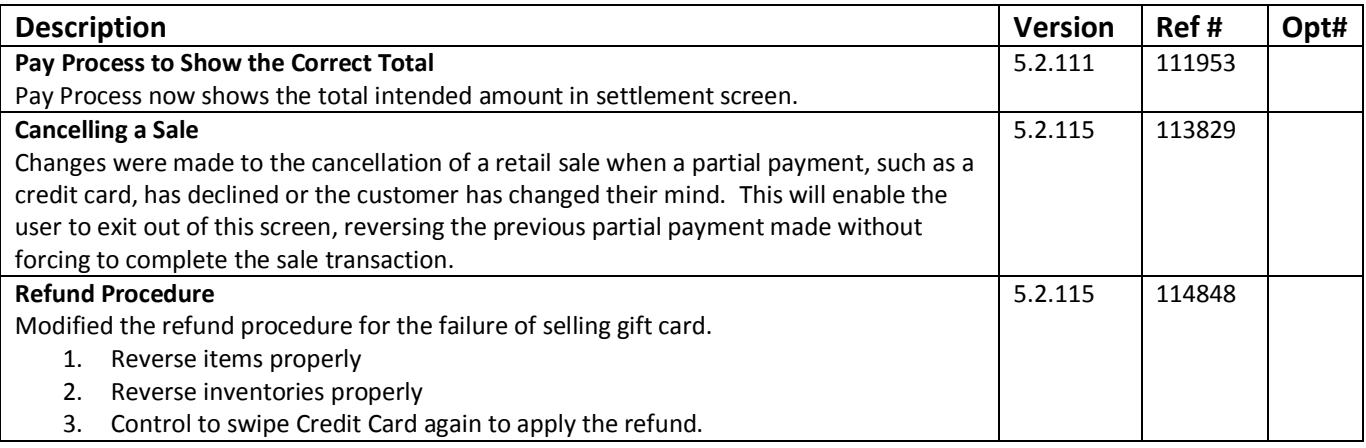

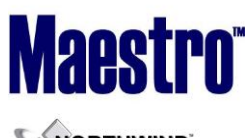

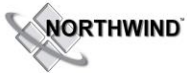

## **Retail Point of Sale Reporting**

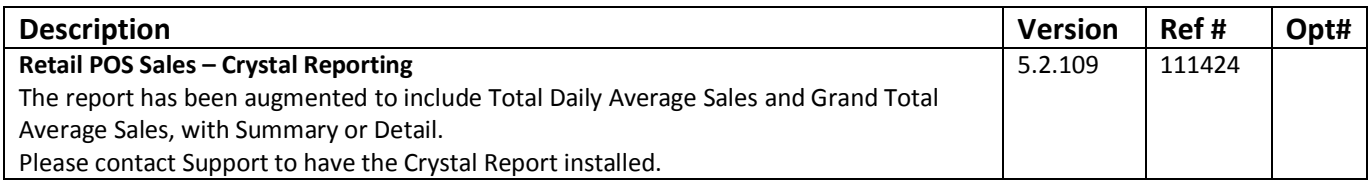

## **Sales & Catering**

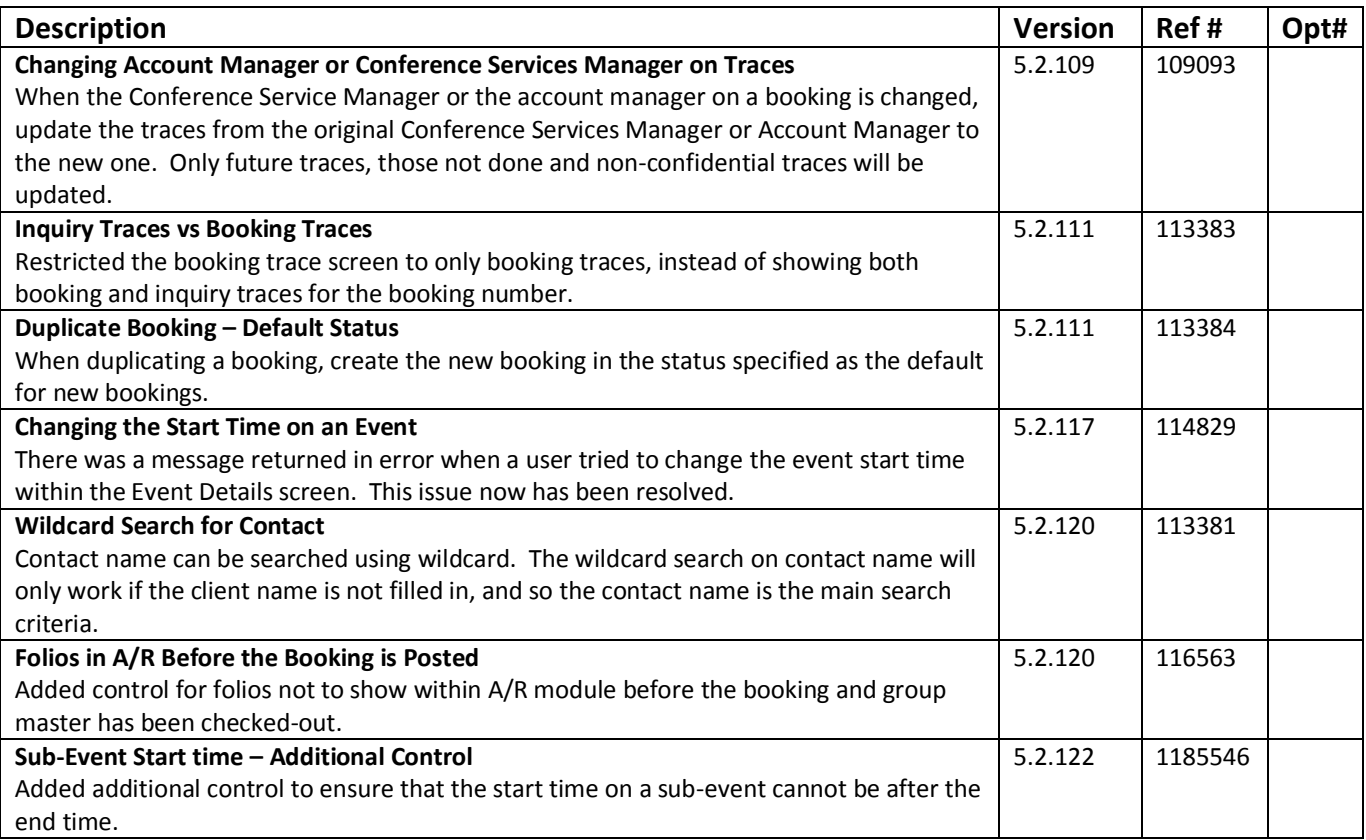

## **Sales & Catering Reporting**

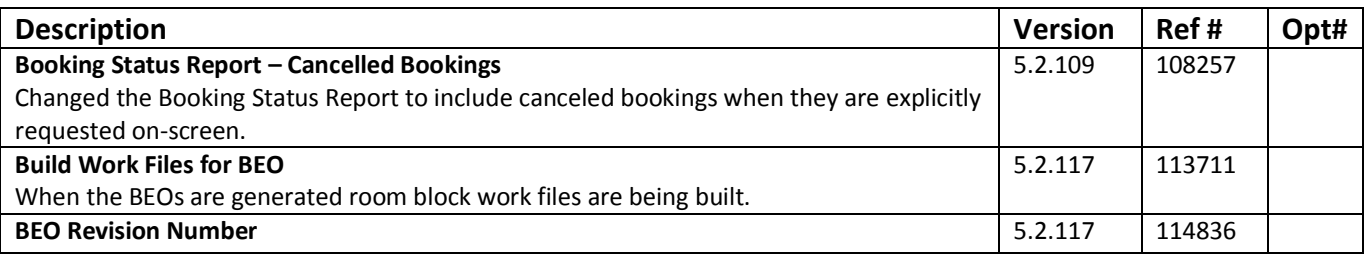

#### **RELEASE SUMMARY NOTES MAESTRO VERSION 5.2.109 – 5.2.124**

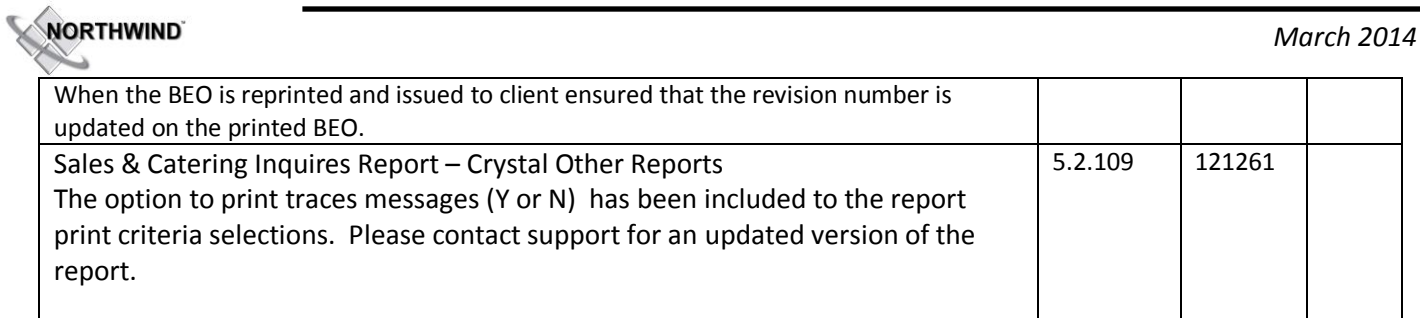

## **Loyalty Program Management**

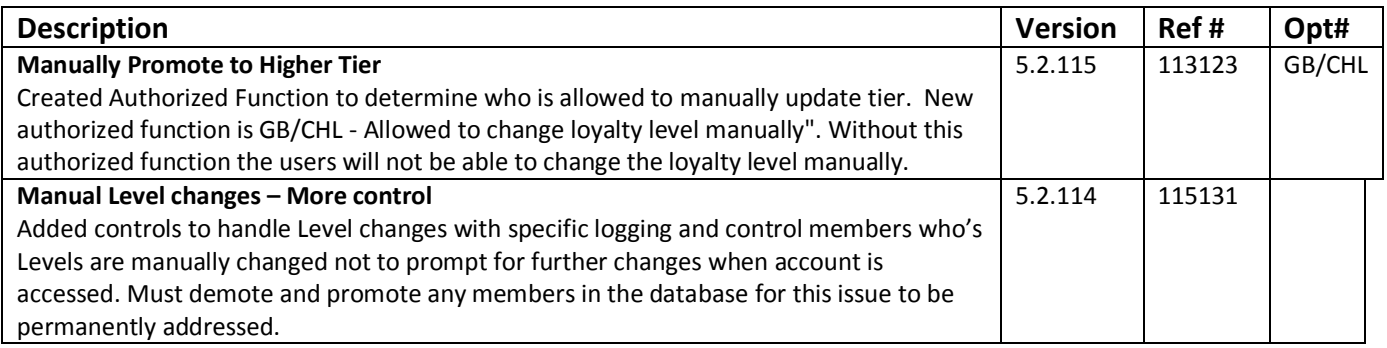

## **Table Reservations**

~No changes in Maestro Version 5.2.109 to 5.2.124~

## **ResWave**

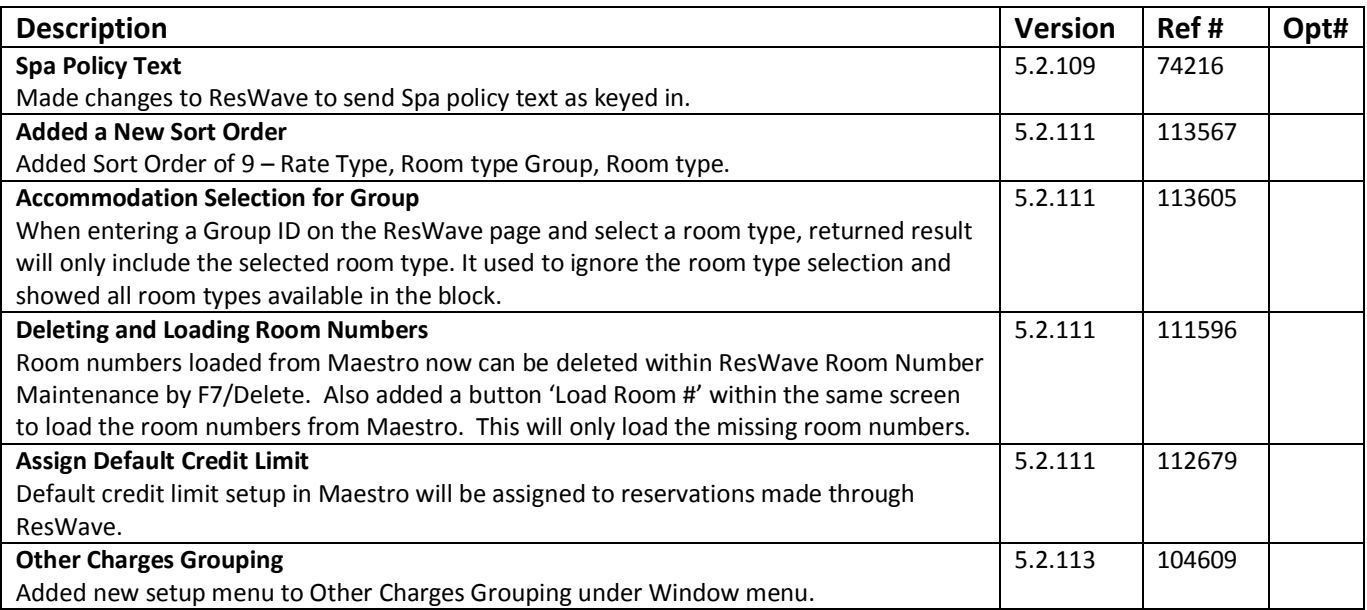

**NORTHWIND** 

*March 2014*

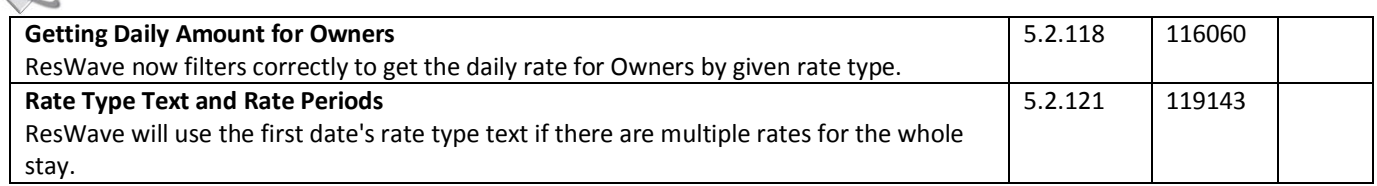

## **GDS**

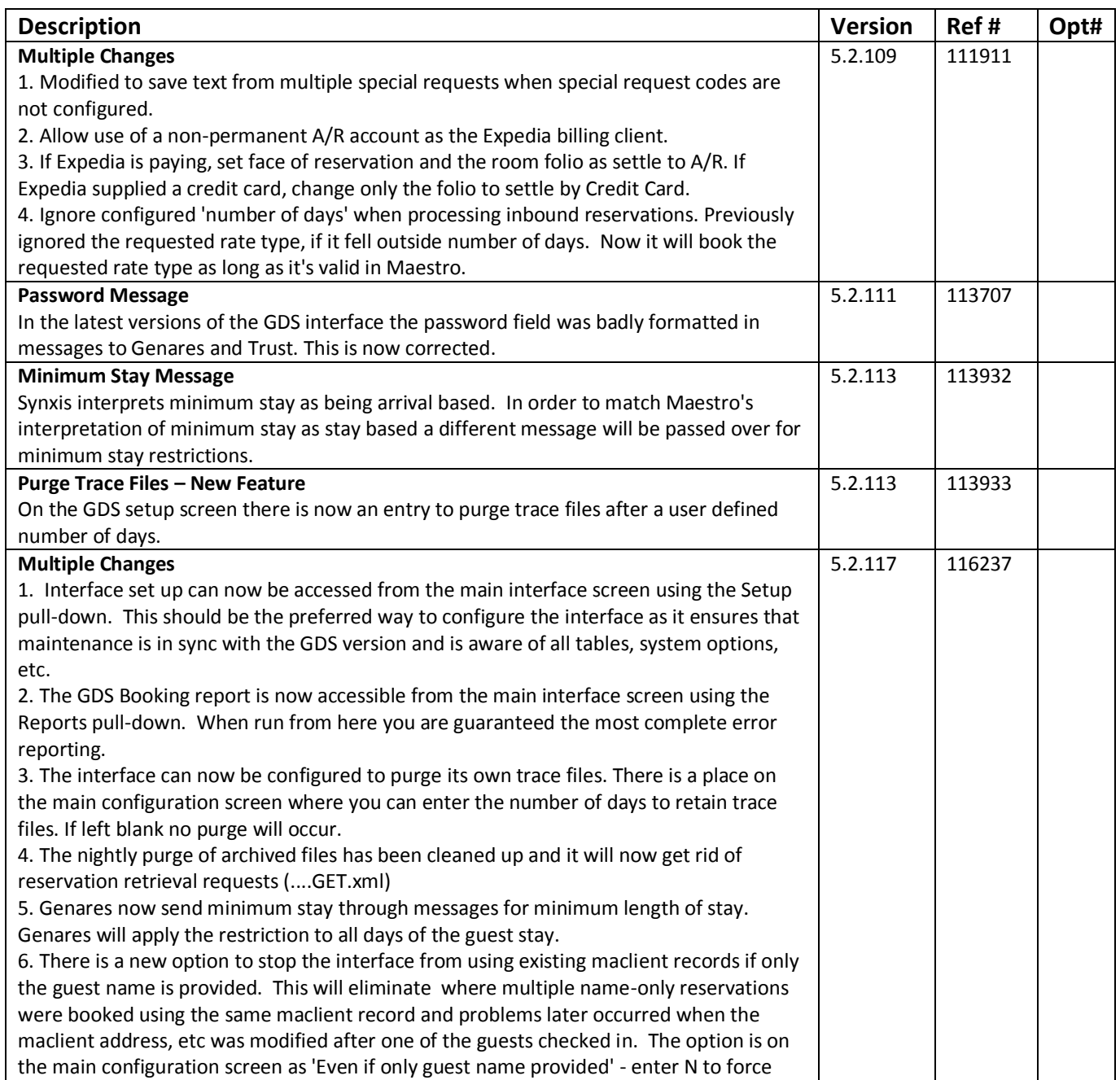

## **Maestro**® **NORTHWIND**

#### **RELEASE SUMMARY NOTES MAESTRO VERSION 5.2.109 – 5.2.124**

*March 2014*

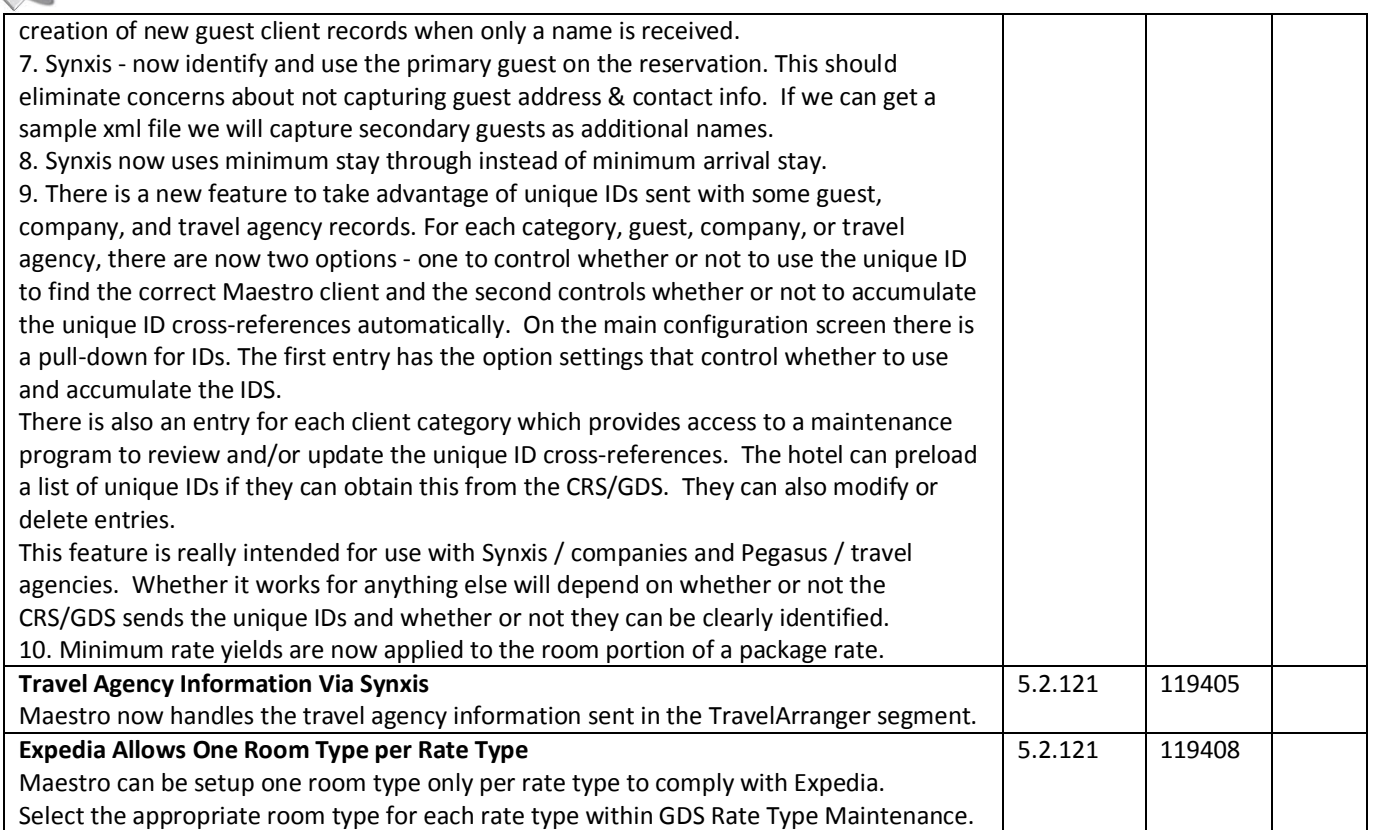

## **Mobile & Self Serve**

~No changes in Maestro Version 5.2.109 to 5.2.124~

## **Interfaces**

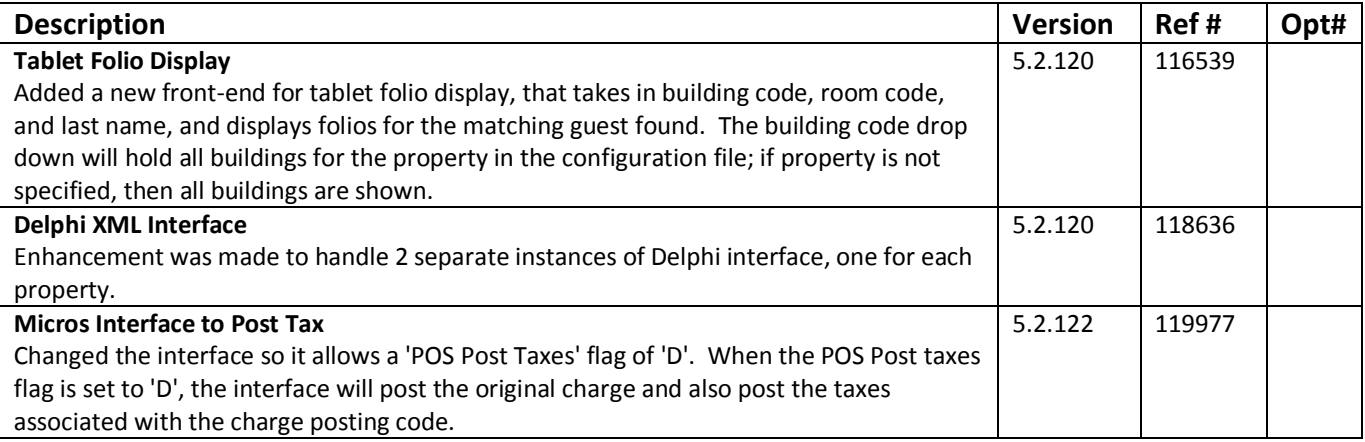

**~End of Document~**